S:\ITS S:\ITS Support Signals\Support Signals\Signals\Signals\Signals\Signals\Sig Manageroups\Signals 7-APR-2015 11:16<br>:\*ITS&SU\*ITS Signe<br>prmstrong 27-APR-2015 11:16

sarmstrong

THIS ELECTRICAL DETAIL IS FOR DESIGNED: August 2014 REVISED: N/A THE SIGNAL DESIGN: 07-0804 SEALED: 4/24/2015

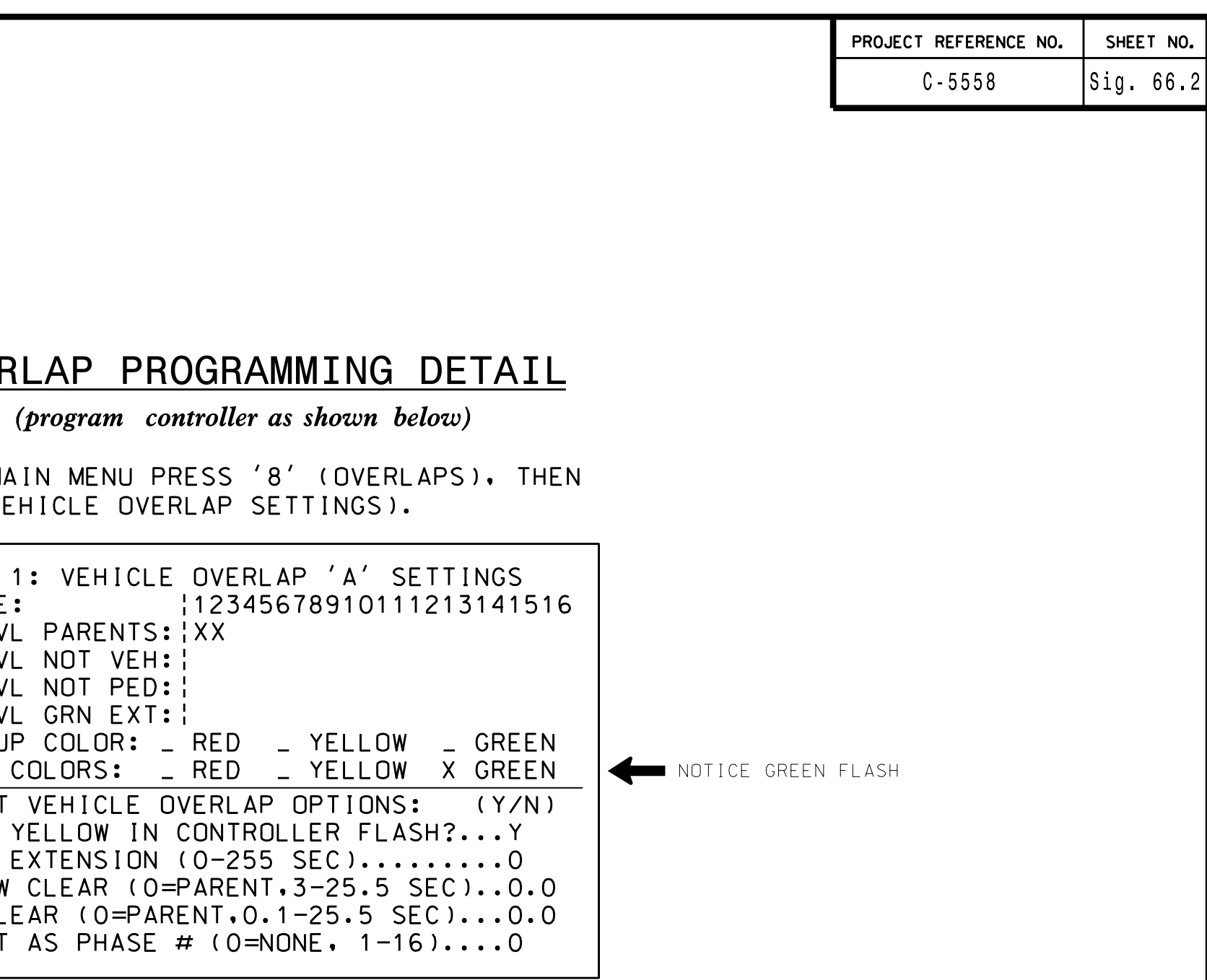

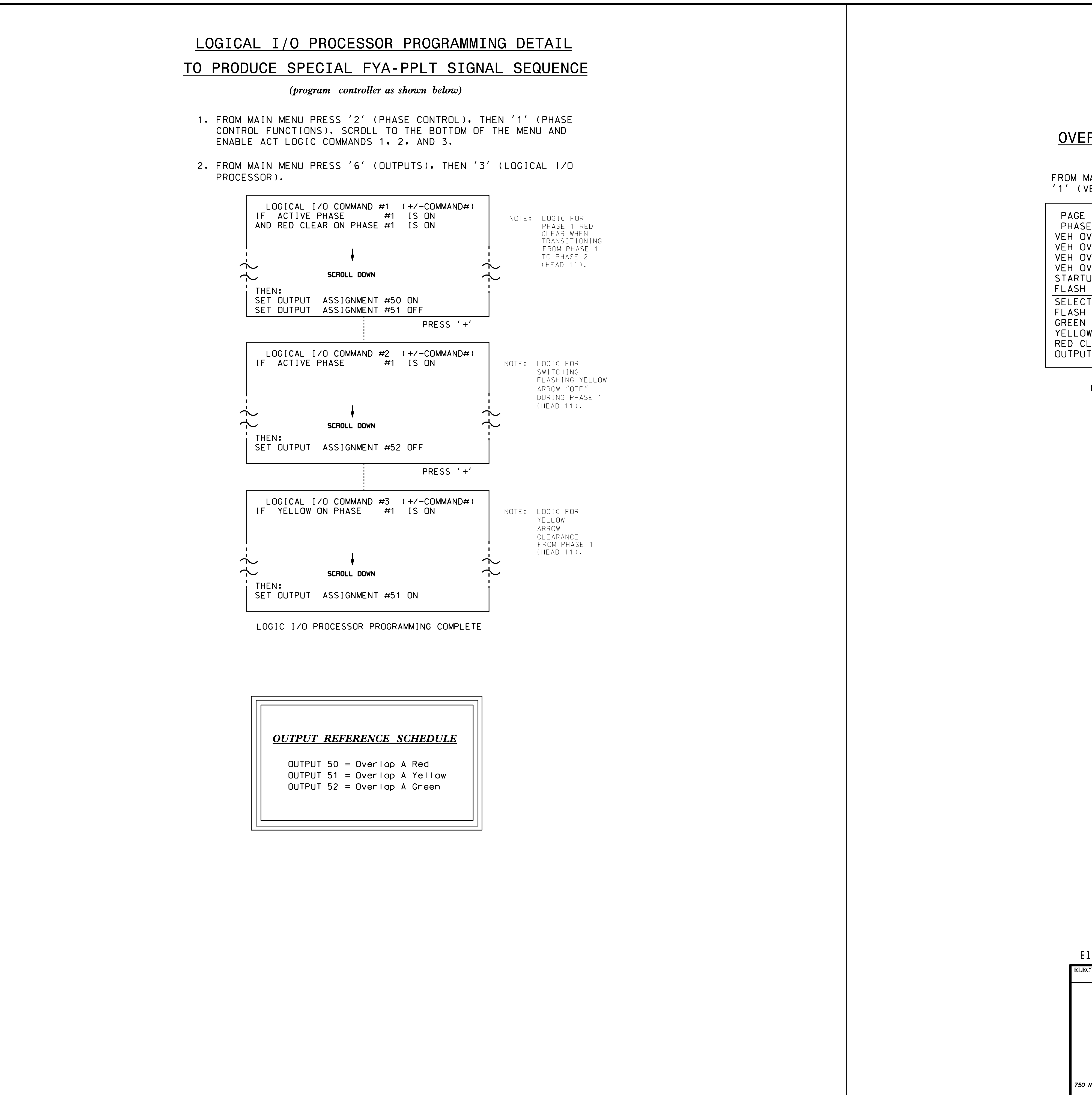

OVERLAP PROGRAMMING COMPLETE

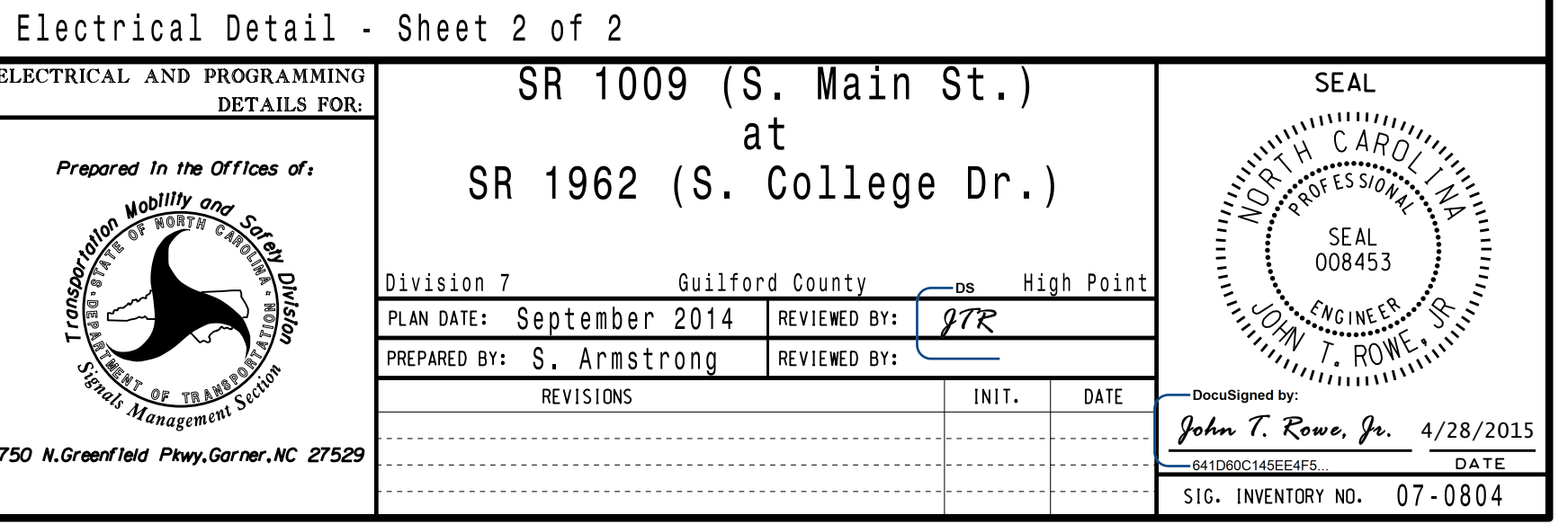